For the 2021 CSML Poster Session, you will need to submit your assignments and engage in discussions with your fellow students through [Canvas.](https://princeton.instructure.com/courses/3449)

Instructions to submit a discussion for your Poster:

- 1. Go to Discussions section of Canvas
- 2. Click the "+ Discussion" Button" to create a **NEW** discussion. (Do not reply to a discussion in your initial post.)

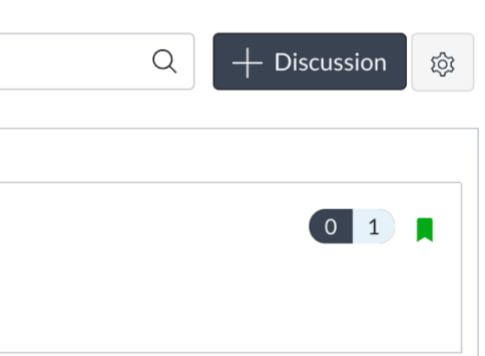

- 3. Title your post with your Poster Title and your name (ie: My Poster Title Jane Smith).
- 4. Using the compose ribbon, upload an image of your poster.

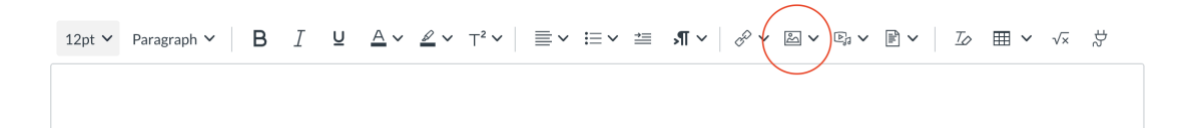

- 5. Below your poster, write your abstract or brief description of your work.
- 6. Using the Media upload function in the ribbon, select "Upload/Record Media" .

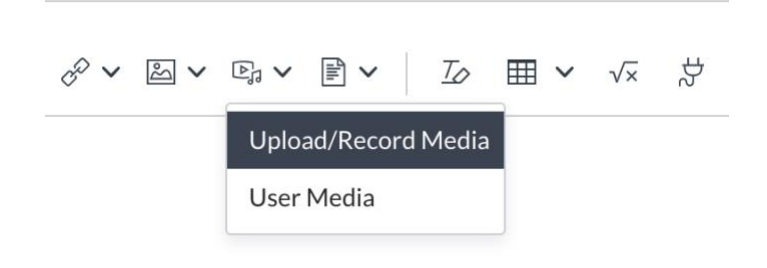

7. Upload or record a 2-3 minute video describing your work.

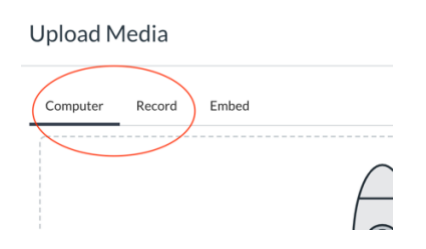

If you have a pre-recorded video, select "Computer" and follow the instructions to upload. If you would like to record a video live, select "Record" and follow the instructions that appear. *It may take a few moments after you submit or record for the video to appear in the post. If you have any issues with the record, you can try a different browser.*

8. Attach a **pdf** of your poster so others can download your poster in higher quality by clicking the "Attachment" section.

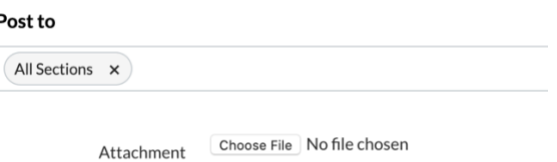

9. Under Options, check "Allow threaded replies" so others can comment on your poster discussion.

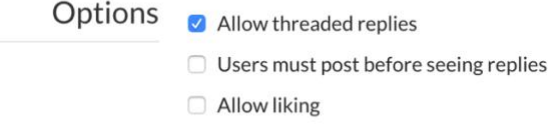

10. Finally, click Save to submit your discussion post! We encourage you to comment and ask questions of others within this Poster Session class! Please reply directly to the presenter's post thread!

Thank you for your continued perseverance as we close out this most "interesting" semester! Congratulations on your research and your work!

Upload your Poster and Paper

- 1. Log on to [https://canvas.princeton.edu](https://canvas.princeton.edu/)
- 2. Go to CSML Undergraduate Poster Session 2020
- 3. Click Assignments
- 4. Click Poster PDF Upload
- 5. Click Submit Assignment
- 6. Follow prompts to upload your poster
- 7. After it is uploaded, do the same for the Independent Study Paper